## **Portarias**

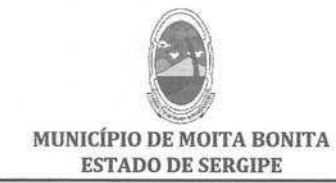

**PORTARIA Nº 73/2019** de 25 de julho de 2019

> "DISPÕE SOBRE A NOMEAÇÃO DE FISCAL DE CONTRATOS DA SECRETARIA MUNICIPAL DE SAÚDE E DÁ OUTRAS PROVIDÊNCIAS.

MARCOS ANTONIO COSTA, Prefeito Municipal de Moita Bonita, Estado de Sergipe, no uso de suas atribuições legais,

## **RESOLVE:**

Art. 1º - Nomear GABRIEL SOUZA SANTOS, portadora do CPF: 042.090.675-47, para ocupar a função de Fiscal de Contratos da Secretaria Municipal de Saúde, delegandolhe todas as competências inerentes ao cargo.

Art. 2º - Esta Portaria entra em vigor na data de sua publicação. Art. 3º - Revogam-se as disposições em contrário

**CUMPRA-SE E PUBLIQUE.** 

GABINETE DO PREFEITO MUNICIPAL DE MOITA BONITA, 25 DE JULHO DE 2019.

MARCOS ANTONIO COSTA

Prefeito Municipal